## **Proxicast**

# **LAN-Cell 3**

### **Firmware Release Notes**

**Release 5.1.0**

Proxicast, LLC 312 Sunnyfield Drive, Suite 200 Glenshaw, PA 15116

1-877-77PROXI 1-877-777-7694 1-412-213-2477

Fax: 1-412-492-9386

E-Mail: support@proxicast.com Internet: www.proxicast.com

April 2, 2012

© Copyright 2004-2012, Proxicast LLC. All rights reserved. ProxiOS, LAN-Cell, Card-Guard, Card-Lock Modem-LOCK and Cell-Sentry are trademarks of Proxicast LLC. Proxicast is a registered trademark of Proxicast, LLC.

## **Proxicast LAN-Cell 3 Release Notes**

**Date: Apri1 2, 2012**

#### **Versions:**

ProxiOS Version: 5.1.0

#### **Supported Hardware Platforms:**

Proxicast LAN-Cell 3 (LC3-52U)

### **Supported USB Modems:**

Modems are listed by their original equipment manufacturer and model name. Model names used by cellular operators may be different. Refer to the label on the modem or the documentation to determine if your modem is a rebranded version of a supported device.

Many USB modems from the same manufacturer have similar interfaces – unlisted modems may also function in the LAN-Cell 3 but have not been verified at this time.

#### **Manufacturer Model**

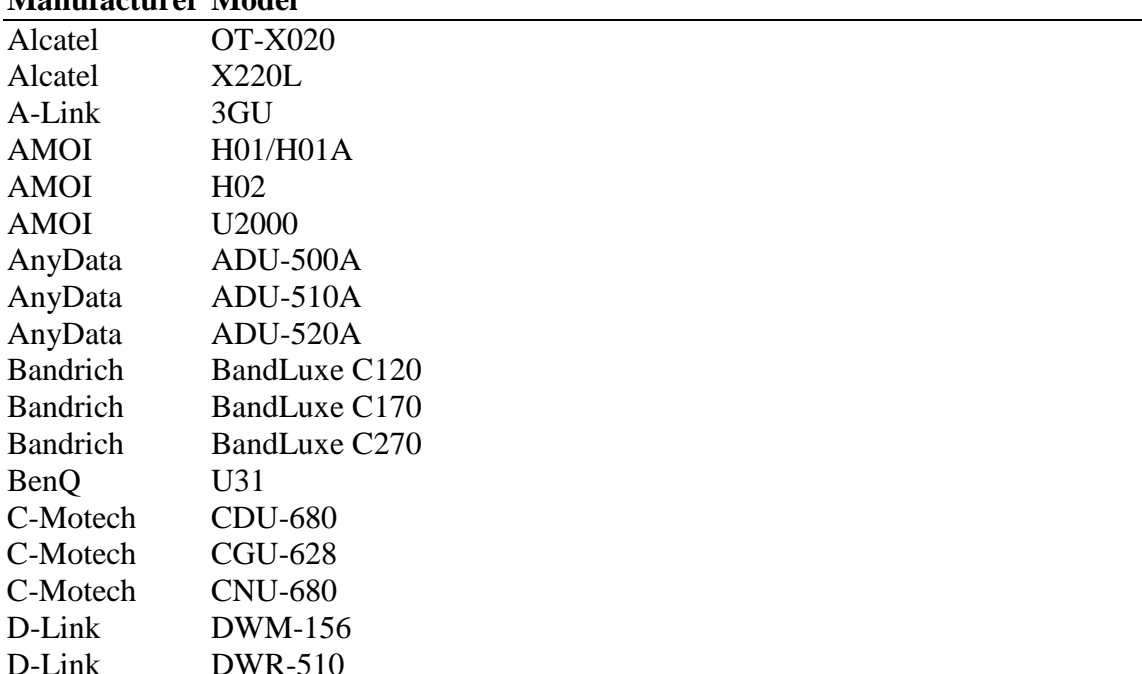

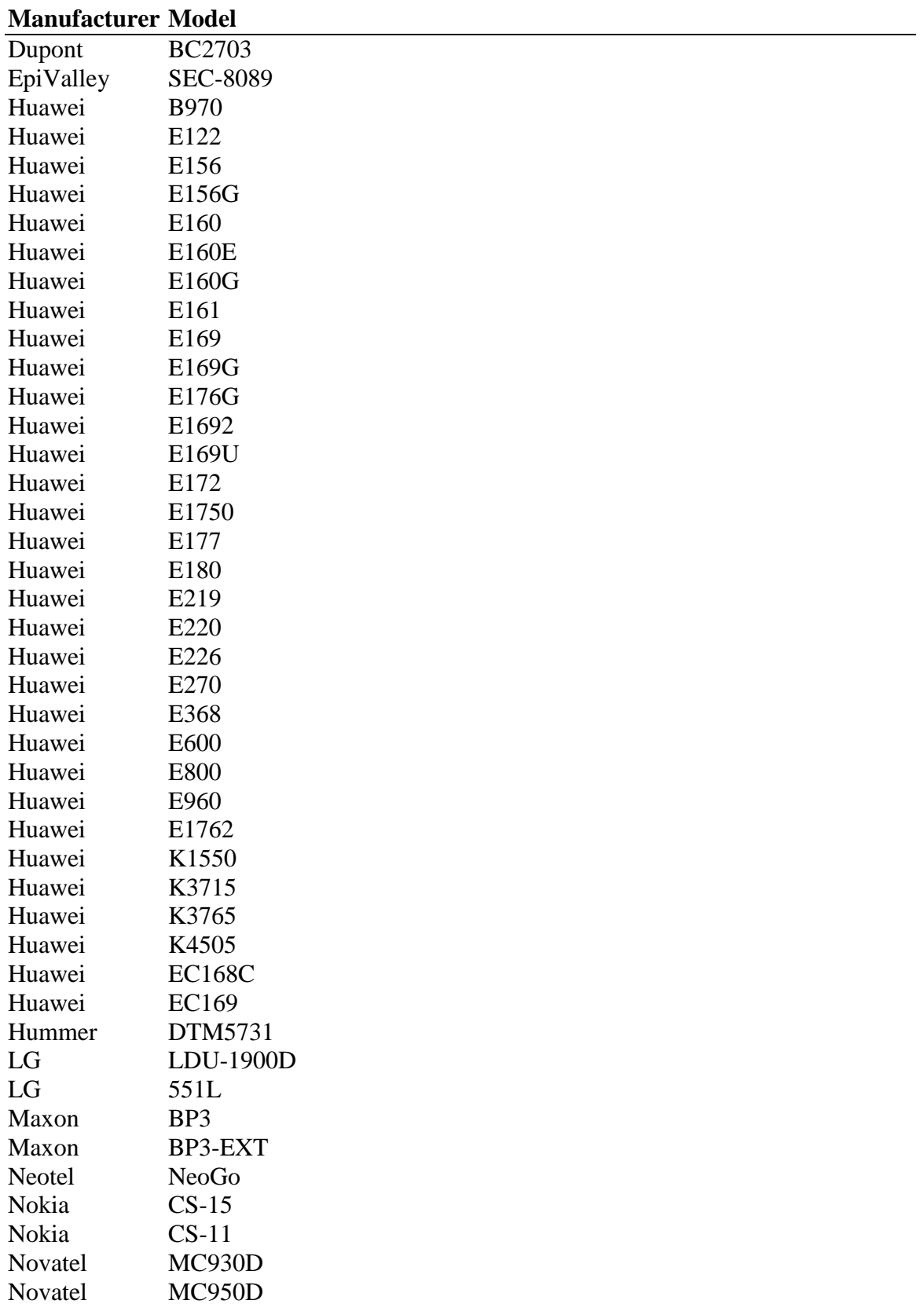

Novatel MC950D<br>Novatel MC990D

MC990D

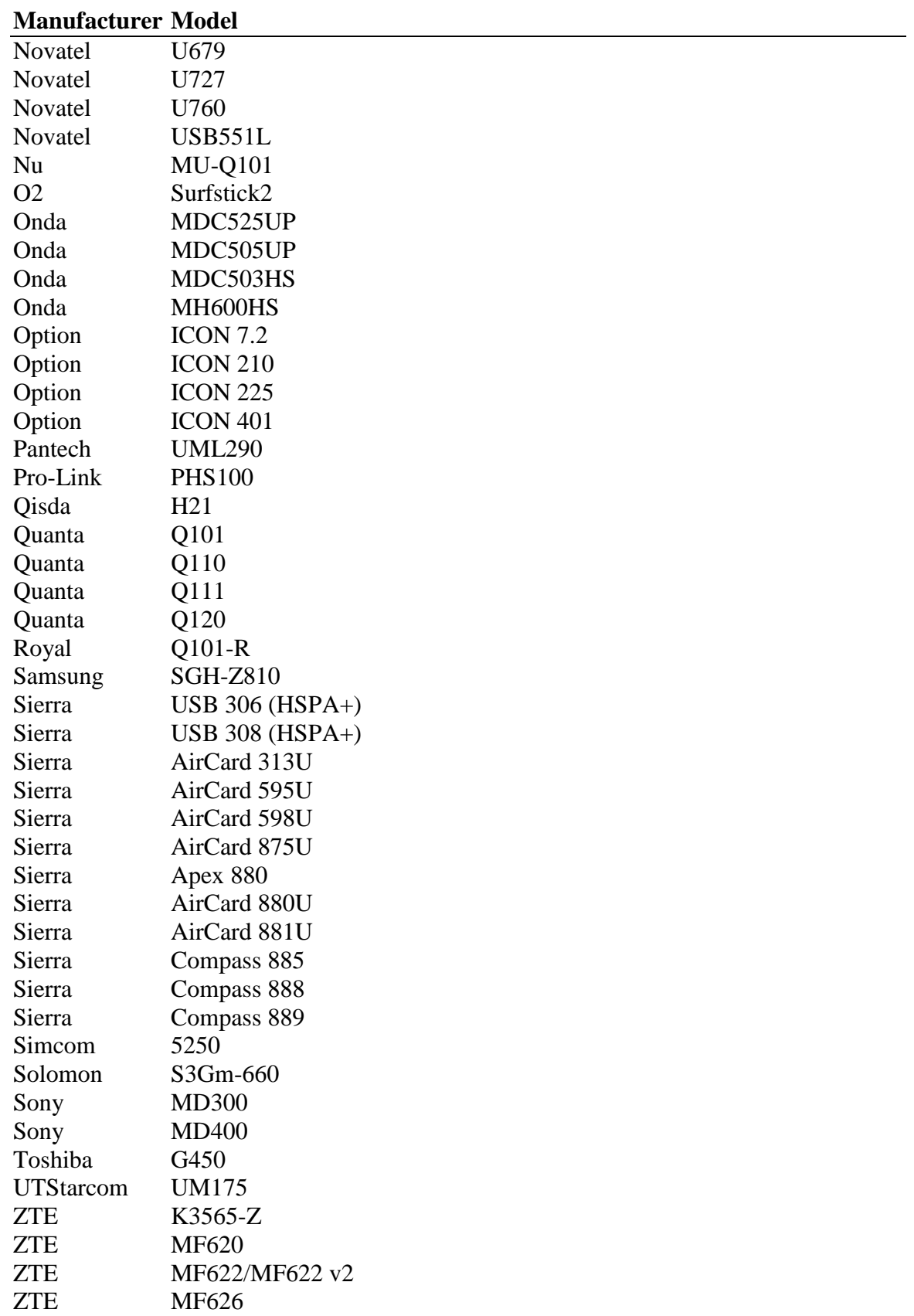

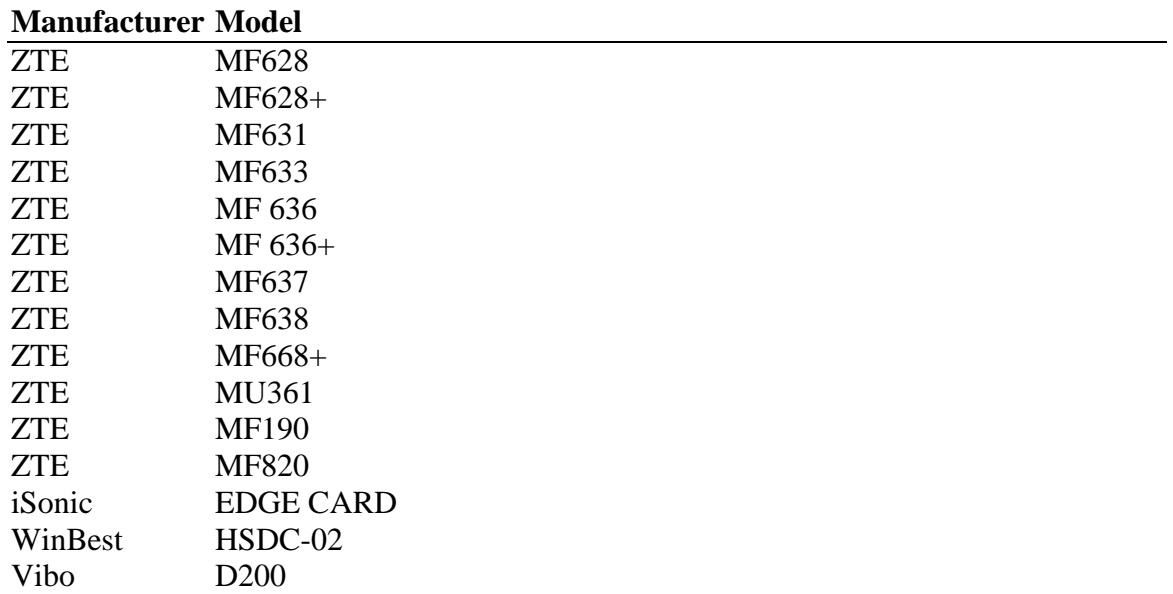

### **Change History:**

#### **V5.1.0**

Initial release to manufacturing.

## **Known Issues:**

- 1. DirectIP Modems (e.g. Verizon/Novatel USB551L AT&T/Sierra 308) may not auto-reconnect following an automatic disconnection after being continuously connected for several days. We recommend scheduling a periodic system restart (see SETUP > TIME) to avoid this issue.
- 2. Web Filtering is currently not operational.
- 3. Wi-Fi Guest LAN devices receiving DHCP address information are not provided with the correct DNS Server addresses. Use static IP addressing on Wi-Fi Guest LAN devices.
- 4. DMZ does not exempt the LAN-Cell 3's Remote Management Port if it is changed from 8080.
- 5. When in WAN Wi-Fi Client mode, the new SSID is not used when target SSID is updated in the GUI. Reboot to use the new target SSID.
- 6. When connecting a LAN-Cell 3 which has a private WAN IP address (e.g. 10.x.x.x from Verizon's LTE APN "vzwinternet" or AT&T's APN "broadband") to a remote IPSec VPN server, you must explicitly specify the Phase 1 Local and Remote ID values on both VPN devices; otherwise, the LAN-Cell 3 will send its WAN IP address as the default Local ID – this will not match the incoming IP address of the packet on the remote VPN Server. IP Addresses as well as Strings (e.g. DNS, E-Mail) are supported for Phase 1 ID's. If the LAN-Cell 3 has a private WAN IP address, it must also initiate all VPN connections with the remote VPN Server (enable Connection Initiation on the VPN rule popup screen).